*L*a **Caza del Tesoro** es la manera más sencilla de iniciarse en la creación de actividades basadas en web.

De hecho no se trata sino de una de las tipologías que os proponíamos en la Propuesta 3 (las investigaciones basadas en web) pero con una estructura propia que la caracteriza.

## ¿Qué es una Caza del Tesoro?

Una Caza del Tesoro (Treasure Hunt o Treasure Scavenger) consiste en **una investigación guiada** acerca de un tema objeto de estudio. **Incorpora los siguientes elementos:**

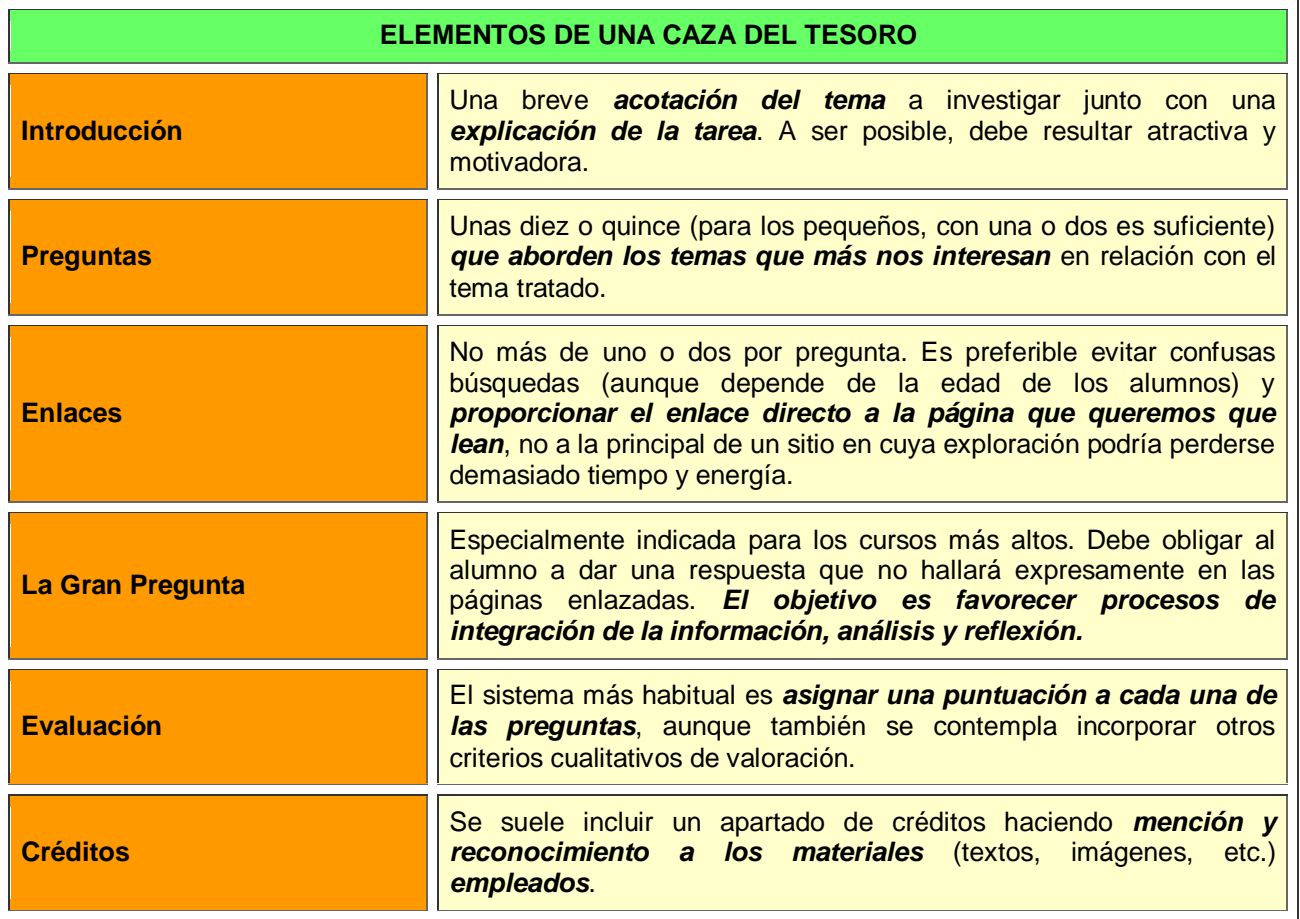

## **[Veamos un ejemplo](http://www.ieslacucarela.com/PaginaIES/dptos/Sociales/Neolitico/index.htm#principal)**

Aunque aparentemente sencilla, una buena Caza será el resultado de combinar *preguntas sabiamente formuladas* con una *selección de materiales didácticos* (a ser posible en múltiples formatos: video, audio, texto...) *de calidad*, bien *conectados con el currículum* y *adaptados al nivel de nuestros alumnos*. Si todo ello se contempla, estaremos favoreciendo:

- o la profundización en los **contenidos** del programa
- o el desarrollo de **destrezas de búsqueda** de información en la red
- o la mejora de la **lectura comprensiva**

Otras razones para iniciarse en la creación de materiales educativos TIC con las Cazas del Tesoro:

- o Son *fáciles de crear* para el docente y divertidas y formativas para el alumnado.
- o Son una estrategia *válida para cualquier tema* del currículum
- o Proporcionan un *aprendizaje sobre* materiales y usos formativos en *Internet*
- o Se prestan *tanto al trabajo individual como grupal*
- o Son aptas *para cualquier nivel educativo*

## Diseñar una Caza del Tesoro

Algunos consejos que te ayudarán a crear tu propia Caza del Tesoro son:

- o *Delimita claramente el tema* que quieres trabajar, establece unos *objetivos didácticosy* unos *criterios de evaluación*.
- o Procura que las preguntas provoquen el pensamiento y la reflexión. Conviene *evitar* en la medida de lo posible *el "corta y pega"*. En el caso de cursos superiores las preguntas pueden implicar algún grado de elaboración.
- o Se debe establecer *un tiempo límite* y supervisar a los alumnos en el proceso, evitando las respuestas rutinarias y superficiales.
- o *Comprobar los enlaces*. Esa fantástica página que enlazaste ayer puede que no exista hoy. Así es Internet.

## Crear una Caza del Tesoro

**El documento propiamente dicho que contenga la Caza puede darse en diversos formatos**, como *Word, Power Point o HTML*. Ésta última es la modalidad más frecuente ya que permite un funcionamiento directo de los enlaces y posibilita el ser publicada en la web y compartida con todos los docentes.

**Crear una es realmente sencillo**, existiendo en Internet un número cada vez mayor de recursos. Os haremos dos sugerencias:

- o Primera. *Crearla en Word y exportarla a formato web*, tal como os explicamos en la Propuesta 4.
- o Segunda. *Usad alguno de los generadores de Cazas del Tesoro que encontraréis en Internet*